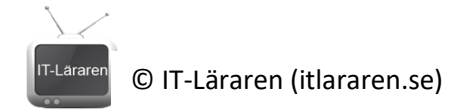

## Linux – Användarhantering och rättigheter

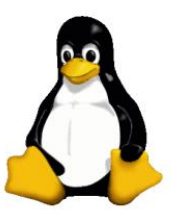

## $NAMN:$

1. På bilden (nedan) ser ni en listning av innehållet i mappen *Gotham\_City*. I detta scenario finns det följande användare: *batman & robin* hör till gruppen *good\_guys*. Användarna *joker, riddler* och *penguin* hör till gruppen *bad\_guys*. Svara på följande frågor:

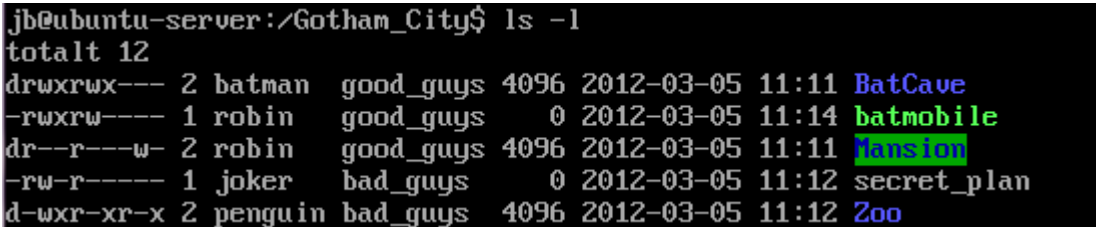

- a. Vilka användare får skriva till mappen *BatCave*?
- b. Vilka användare får köra *batmobile*?
- c. Vilka användare får skiva i mappen *Mansion*?
- d. Vilka användare får inte läsa *secret\_plan*?
- e. Vilka användare får läsa innehållet i mappen *Zoo*?
- f. Ange kommandoraden för att ge fulla rättigheter till filen *secret\_plan* för alla?
- g. Ange kommandoraden som gör så att enbart jokern kan exekvera (köra) *secret plan*?

## © IT-Läraren (itlararen.se)

- 2. Ange vilket kommando du använder för att:
	- a. Byta ägare till fil/mapp.
	- b. Byta ägargrupp.
	- c. Skapa en ny användare.
	- d. Byta lösenord.
- 3. Ange sökvägen till följande konfigurationsfiler:
	- a. Konfigurationsfilen för användarna
	- b. Konfigurationsfilen för grupperna
- 4. Beskriv hur du gör i terminalen för att lägga till användaren *Vader* till gruppen *EvilEmpire*.

- 5. Ange terminalkommandot för at utföra följande uppgifter (bara kommandot inga växlar) a. Byta ägare till en fil eller mapp
	- b. Byta ägargrupp för en fil eller mapp
	- c. Ändra rättigheterna för en fil eller mapp

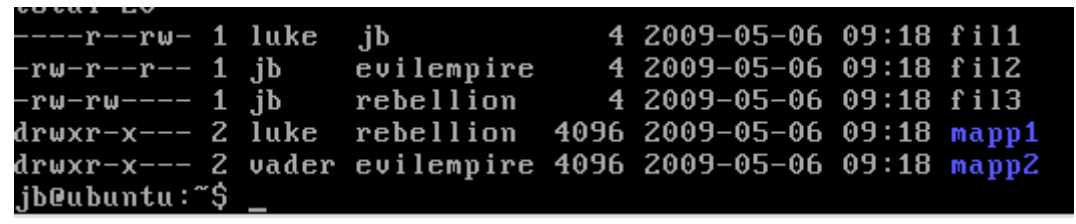

- 6. På bilden ser du innehållet i en mapp. På datorn finns det två grupper av användare upplagda. Dels *evilempire* vars medlemmar är *vader* och *emperor* samt gruppen *rebellion* dit användarna *luke* och *leia* tillhör. Dessutom finns det en ensam användare *jb* som tillhör gruppen *jb*. Besvara följande frågor:
	- a. Vilka användare får läsa *fil1*?
	- b. Vilka användare får läsa innehållet i *mapp2*?
	- c. Vilka användare får ändra i *fil3*?
	- d. Vilka användare får skapa filer i *mapp1*?
	- e. Vilka användare får ta bort *fil1*?
	- f. Ange kommandorad(er) för att ändra rättigheterna så att alla får full rättigheter till *fil2*.
	- g. Ange kommandorad(er) för att ändra rättigheterna så att bara *luke* får fulla rättigheter till *fil1*. Alla övriga användare ska inte ha några rättigheter alls till *fil1*.
- 7. Beskriv hur du gör för att:
	- a. Låsa ett användarkonto
	- b. Ta bort ett användarkonto